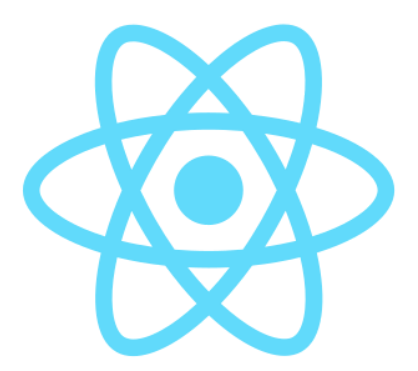

# **React**

# **Première partie**

Technoweb L3 - Benjamin Becquet

# **Quelques jalons dans l'histoire des technologies du Web**

- **HTML** : statique ou généré dynamiquement côté serveur
- **JavaScript** : ajout d'interactions côté client
- **CSS** : séparation structure / présentation
- **AJAX** (requêtes HTTP depuis JS) ➟ pages "dynamiques"
- **jQuery** : bibliothèque surcouche au DOM, manipulation des pages facilitée, plugins
- **iPhone & Android** : émergence d'un vrai web mobile
- **Node.js + npm** : JavaScript côté serveur, dépendances, explosion de l'écosystème ➟ maturité (ou du moins pertinence) de JS comme environnement de développement
- **HTML5** : version modernisée, nouveaux éléments sémantiques
- **ECMAScript 6 (ES6)** : let/const , modules , classes, promesses, etc.

Et tout du long, évolution des navigateurs et des standards.

# **SPA :** *Simple Page Application*

Modèle de développement apparu avec AJAX

UX similaire aux applications natives : pas de rechargement de page

- Page HTML squelette unique + code applicatif entier en JavaScript côté client
- Interrogation d'une API
- Modification dynamique du DOM en JavaScript
- Interception des navigations d'une url à l'autre (routing client)
- ➟ Développement se complefixiant très vite, notamment en terme de cohérence de l'interface

Frameworks JavaScript MVC [\(Backbone.js](https://backbonejs.org/), [Ember,](https://emberjs.com/) [AngularJS,](https://angularjs.org/) etc.)

- Architecture **M**odel-**V**iew-**C**ontroller
- Certains perçus comme trop dirigistes, peu performants, peu modulaires, etc.

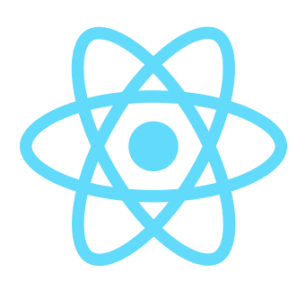

## **Introduit par Facebook en 2014**

Dédié au développement de SPA

Présenté comme une **bibliothèque**, pas un framework

Se focalise sur la partie View de l'architecture MVC

Principes :

- faciliter l'écriture de **composants** réutilisables
- garantir la **cohérence** de l'interface à chaque instant
- **modifier le DOM** de manière **performante et transparente**

**B** [Documentation](https://fr.reactjs.org/docs/hello-world.html) officielle (bien faite et entièrement traduite)

#### **Programmation impérative**

Description des étapes à suivre

V.S.

*Ex : "Quand le nom d'utilisateur change, le mettre à jour dans le header et dans la liste des messages"*

#### **Programmation déclarative**

Description du résultat voulu

*Ex : "Dans le header et dans la liste des messages, afficher le nom de l'utilisateur courant"*

en React, réalisé par ↓

#### **Programmation réactive**

Modification d'une source de données (état) ➟ propagation aux éléments qui en dépendent et mise-à-jour

#### **Document HTML**

```
<!DOCTYPE html>
<html>
 <head>
    <script src="example.js"></script>
 </head>
  <body>
   <h1>Exemple React</h1>
    <p>Éléments statiques</p>
    <!-- élément prévu pour React -->
    <div id="root"></div>
  </body>
</html>
```
## **Code Javascript**

```
import ReactDOM from 'react-dom';
// composant
function Hello(props) {
  return <h1>Hello {props.name} !</h1>
}
// "accrochage" d'un composant React
// au DOM de la page
ReactDOM.render(
  <Hello name="Alice" />,
  document.getElementById('root')
);
```
Une fois l'appel à ReactDOM.render(…) effectué, tout ce qui est à l'intérieur va être géré par React.

## **Syntaxe JSX**

Syntaxe proche du HTML, directement dans le code JavaScript :

- les composants sont assimilés à des éléments HTML
- les *props* sont assimilés à des attributs

Intérêts : rapidité d'écriture, encapsulation, rapprochement des concepts…

⚠️ Le JSX n'est pas du JavaScript valide ➟ repose sur une **transpilation**. En développement JS moderne, on travaille souvent dans un environnement transpilé ([Babel](https://babeljs.io/)).

Ce qu'on écrit

```
const message = 'Hello, world!';
const element = <h1 className="greeting">
  {message}
</h1>;
```
Transpilé en

```
const message = 'Hello, world!';
const element = React.createElement(
  "h1"
,
  { className: "greeting" },
 message
);
```
## **Syntaxe JSX**

On mélange la notation balises/attributs avec des **expressions JavaScript entre accolades** { … }

- Variables, valeurs calculées, appels de fonctions
- Structures de contrôles élémentaires (expressions booléennes et boucles map )

```
return (
  <div className={isOpened ? 'opened' : 'closed'}>
    <h3>Liste des utilisateurs</h3>
    \langle 11 \rangle\{7^* boucle */\}{props.users.map(user =>
         <li key={user.id}>{formatUserName(user)}</li>
       )}
    \langle/ul>
    {/* affichage conditionnel */}
    {errorMsg && <Error msg={errorMsg} />}
  \langlediv>
\left( \right)
```
## **Syntaxe JSX : quelques règles**

- false , null et undefined ne sont pas rendus dans le DOM
- Toute balise doit être explicitement fermée (<tag></tag> ou <tag />)
- La casse de la première lettre des balises est importante :
	- **minuscule = balise HTML** (ex : <h2>Introduction</h2> )
	- **majuscule = composant React** (ex : <UserName /> )
- Certains noms d'attributs HTML sont renommés :
	- $\circ$  camelCase : onclick  $\rightarrow$  onClick, tabindex  $\rightarrow$  tabIndex, etc.
	- attributs en conflit avec des mots-clés JS : class ➞ className , for ➞ htmlFor , etc.
- Les commentaires s'écrivent par blocs, aussi entre accolades {/\* … \*/}

### **赞 <https://fr.reactjs.org/docs/introducing-jsx.html>**

## **Composants et** *props*

#### **Une application React est constituée d'un arbre d'instances de composants**

- Chaque composant peut **rendre** du HTML et/ou d'autres composants
- Les données se propagent dans l'arbre via les *props* (pour "*properties*"), **de haut en bas**
- Un composant est **re-rendu** automatiquement quand il reçoit de **nouvelles valeurs de** *props*

**赞 [https://fr.reactjs.org/docs/components-and](https://fr.reactjs.org/docs/components-and-props.html)**props.html

```
// Un composant prend en argument un objet "props"
function Hello(props) {
  // ce composant reçoit la prop 'name'
 return <h1>Hello, {props.name}</h1>;
}
// La syntaxe de destructuration d'objet
// fait mieux apparaître les props en entrée
function App({ users }) {
  return <div>
    {users.map(user =>
      <Hello name={user.name} key={user.id} />)}
  \langlediv>;
}
const users = [
  { id: 1, name: 'Alice' },
  { id: 2, name: 'Bob' },
  { id: 3, name: 'Charlie' }
];
ReactDOM.render(
  // passage de la prop 'users' en JSX
  <App users={users}/>,
  document.getElementById('root')
);
```
On peut passer ce qu'on veut en *props* :

- nombres, chaînes, booléens, objets, tableaux, etc.
- fonctions *callbacks* (gestionnaires d'événements notamment, abordés plus loin)
- du JSX, une instance de composant, un autre composant React

Une *prop* spéciale : children ➟ permet de passer sa valeur en contenu de la balise JSX.

```
const Details = ({} title, children }) => \{return <details>
    <summary>{title}</summary>
    {children}
   </details>;
 }
 const App = () => \{return <Details title="Conditions d'utilisation">
    <p>Article 1. : blabla</p>
    <p>Article 2. : …</p>
   </Details>
}
Technoweb L3 - Benjamin Becquet 11
```
# **Virtual DOM**

Modifier le contenu d'une page dynamiquement nécessite de passer par l'API du **DOM**.

```
Par exemple: \vert const myMessage = document.createElement('div');
               myMessage.className = 'message';
               myMessage.innerText = 'Lorem Ipsum';
               const messageList = document.getElementById('messageList');
               messageList.appendChild(myMessage);
```
React introduit une notion de **"DOM virtuel"** pour :

- **abstraire ces appels** à travers la syntaxe JSX
- **optimiser les accès au DOM réel** en appliquant des mises à jour minimales

<https://fr.reactjs.org/docs/reconciliation.html>

# **Deux syntaxes de déclaration de composant**

#### **Classe**

Classe ES6 héritant de React.Component

```
import { Component } from "react";
class Hello extends Component {
  // seule méthode obligatoire
  render() {
    return <h1>Hello {this.props.name} !</h1>;
  }
}
```
## **Fonction**

Fonction qui retourne du JSX

```
function MyComponent(props) {
  return <h1>Hello {props.name} !</h1>;
}
```

```
const MyComponent = ({} name }) => {}return <h1>Hello {name} !</h1>;
}
```
Approche classique, orientée objet Approche moderne favorisée par React

- Plus proche du modèle conceptuel
- Syntaxe plus légère
- Contrôle plus fin des conditions de rendu

## *State*

Matérialise l'**état interne** d'un composant

- Privé et encapsulé ➟ on passe par les *props* pour propager ce *state* aux enfants
- Persistant entre deux rendus
- Quand le *state* d'un composant change, le composant est automatiquement re-rendu

⚠️ Une des grandes questions d'une appli React est de savoir quel composant doit gérer quel *state*.

- Deux composants qui partagent un état = descendants du même composant *stateful*
- Un composant *stateless* sera plus réutilisable (pas de "surprise")

### <https://fr.reactjs.org/docs/state-and-lifecycle.html>

## **Exemple de** *state* **: une horloge**

#### **Classe**

```
import { Component } from 'react';
class Clock extends Component {
  constructor(props) {
    super(props);
    this.state = \{ date: new Date() \};}
  // méthode du cycle de vie
  // on verra ça en détails en 2e partie
  componentDidMount() {
    this.timerID = setInterval(
     () => { this.setState({ date: new Date() }); },
      1000
   );
  }
  componentWillUnmount() {
    clearInterval(this.timerID);
  }
  render() {
    return <div>Il est {this.state.date.toLocaleTimeString()}.</div>
  }
}
```
#### **Fonction**

```
import { useState, useEffect } from 'react';
const Clock = () \Rightarrow {
 // useState() prend la valeur initiale et retourne
 // [valeurCourante, fonctionDeModification]
  const [date, setDate] = useState(new Date());// on verra ça en détails en 2e partie
  useEffect(() \Rightarrow {
    const timerID = setInterval(
      () => { setDate(new Date()); },
      1000
    );
    return () \Rightarrow {
      clearInterval(timerID);
    }
  }, []);
  return <div>Il est {date.toLocaleTimeString()}.</div>
}
```
# **Interactions utilisateurs**

On attache des *callbacks* aux différents types d'événements via les attributs JSX dédiés : onClick , onKeyPress , onFocus , onSubmit , … (version camelCase de ceux du HTML)

```
function EventExample() {
  function handleClickButton() {
    console.log('Bouton cliqué !')
  }
  function handleInputChange(event) {
    console.log("Valeur de l'input : "
, event.target.value);
  }
  return <>
    <button type="button" onClick={handleClickButton}>Click!</button>
    <input type="text" onChange={handleInputChange} />
  \langle \rangle;
}
```
On crée des composants interactifs en modifiant leur *state* via des événements utilisateurs.

```
import { useState } from 'react';
function Clicker() {
  const [nbClicks, setNbClicks] = useState(0);
  const incrementNbClicks = () => {
    setNbClicks(nbClicks + 1);
  }
  return <div>
     <p>Nombre de clics : {nbClicks}</p>
    <button type="button" onClick={incrementNbClicks}>Click!</button>
  \langlediv>;
}
```
## **Passage de callbacks en** *props*

```
// Composant stateless, prend le callback onChangeTheme en prop
function ThemeSwitch({ currentTheme, onChangeTheme }) {
  return <div>
    <button
      disabled={currentTheme === 'dark'}
      onClick={() => { onChangeTheme('dark'); }}>Dark</button>
    <button
      disabled={currentTheme === 'light'}
      onClick={() => { onChangeTheme('light'); }}>Light</button>
  \langlediv>;
}
function App() {
  const [theme, setTheme] = useState('light'); // L'état est maintenu ici
  return <div>
    <ThemeSwitch currentTheme={theme} onChangeTheme={setTheme} />
    <Content theme={theme} />
  \langlediv>;
}
```
➞ Permet la remontée d'informations aux parents en respectant le flux de propagation descendant.

- Une application web React est constituée d'un **arbre de composants**
- Les composants **rendent des fragments de HTML**, gérés dans le DOM par React
- L'**état de l'application est maintenu dans le** *state* de certains composants
- Les **interactions utilisateur** modifient ces *states*
- Les changements de *state* sont **répercutés via les** *props* **de haut en bas** dans l'arbre
- Chaque **changement de** *state***/***props* **entraîne le re-rendu** des composants qui en dépendent

# **Liens utiles**

- Site [officiel](https://reactjs.org/) React
- React Developer Tools
	- [Firefox](https://addons.mozilla.org/firefox/addon/react-devtools/)
	- Chrome, [Chromium,](https://chrome.google.com/webstore/detail/react-developer-tools/fmkadmapgofadopljbjfkapdkoienihi) Edge
- [Create](https://create-react-app.dev/) React App

Pour monter un environnement de développement avec un outillage pré-installé

Suite dans la deuxième partie…